## 1.取引先を利用した特例対応方法(Desktop)

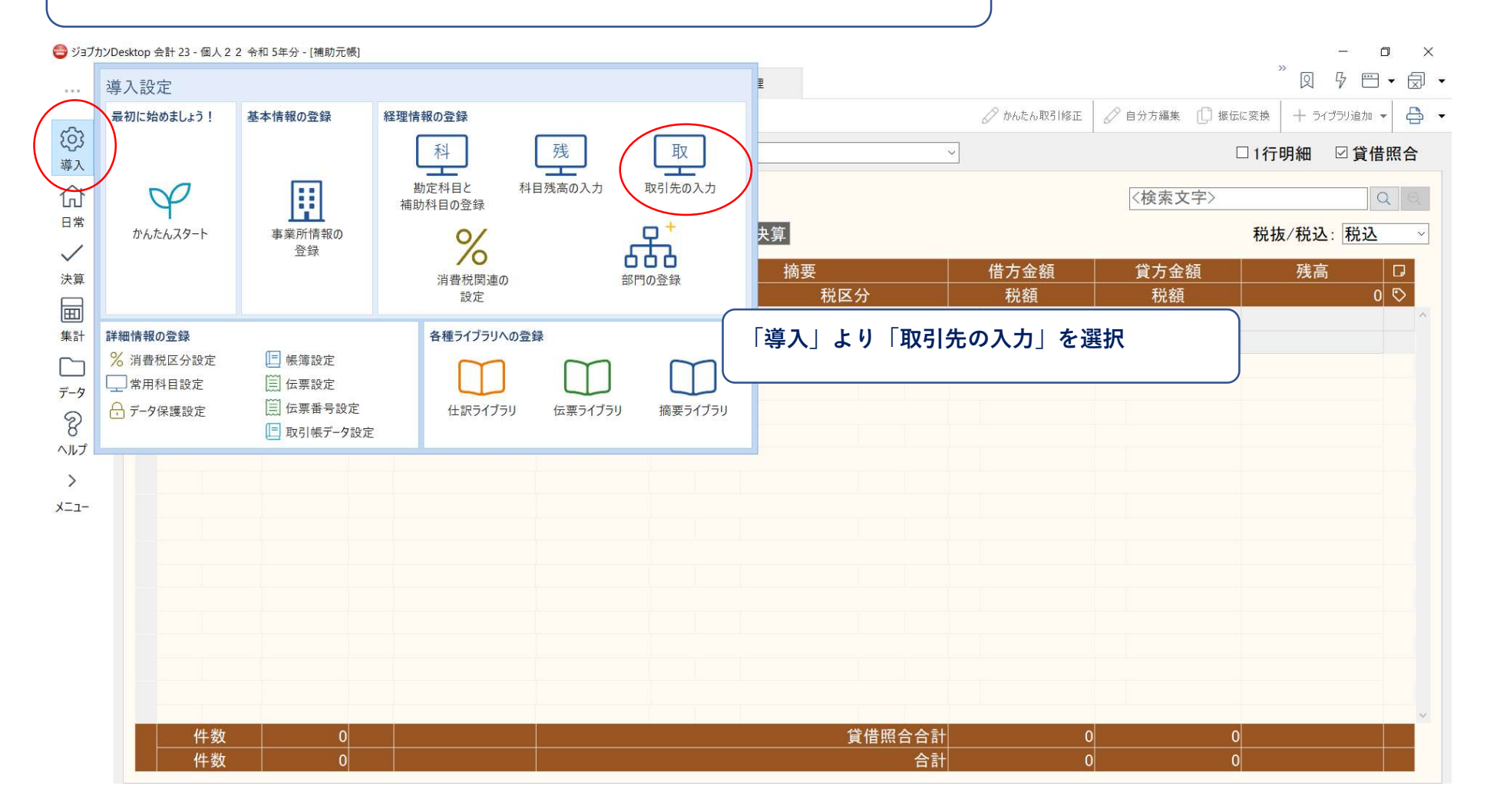

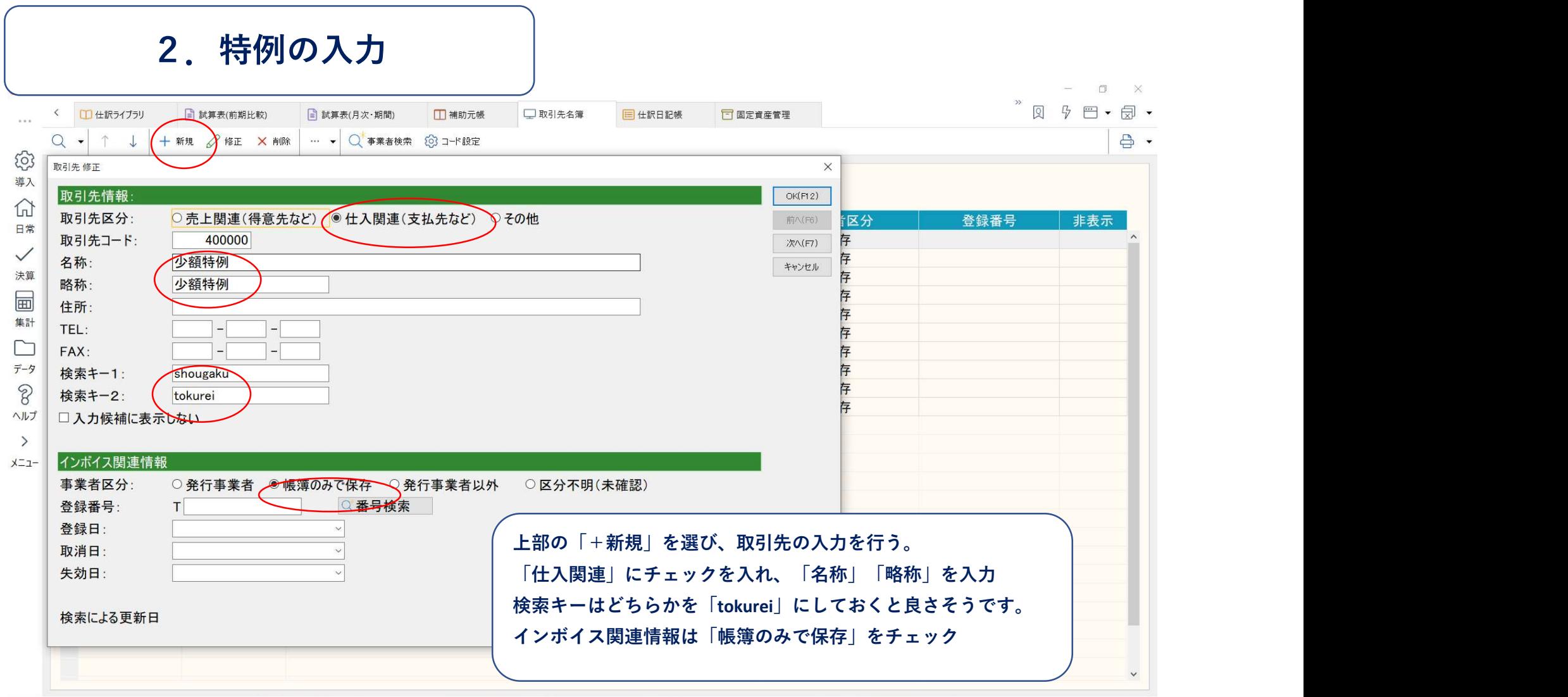

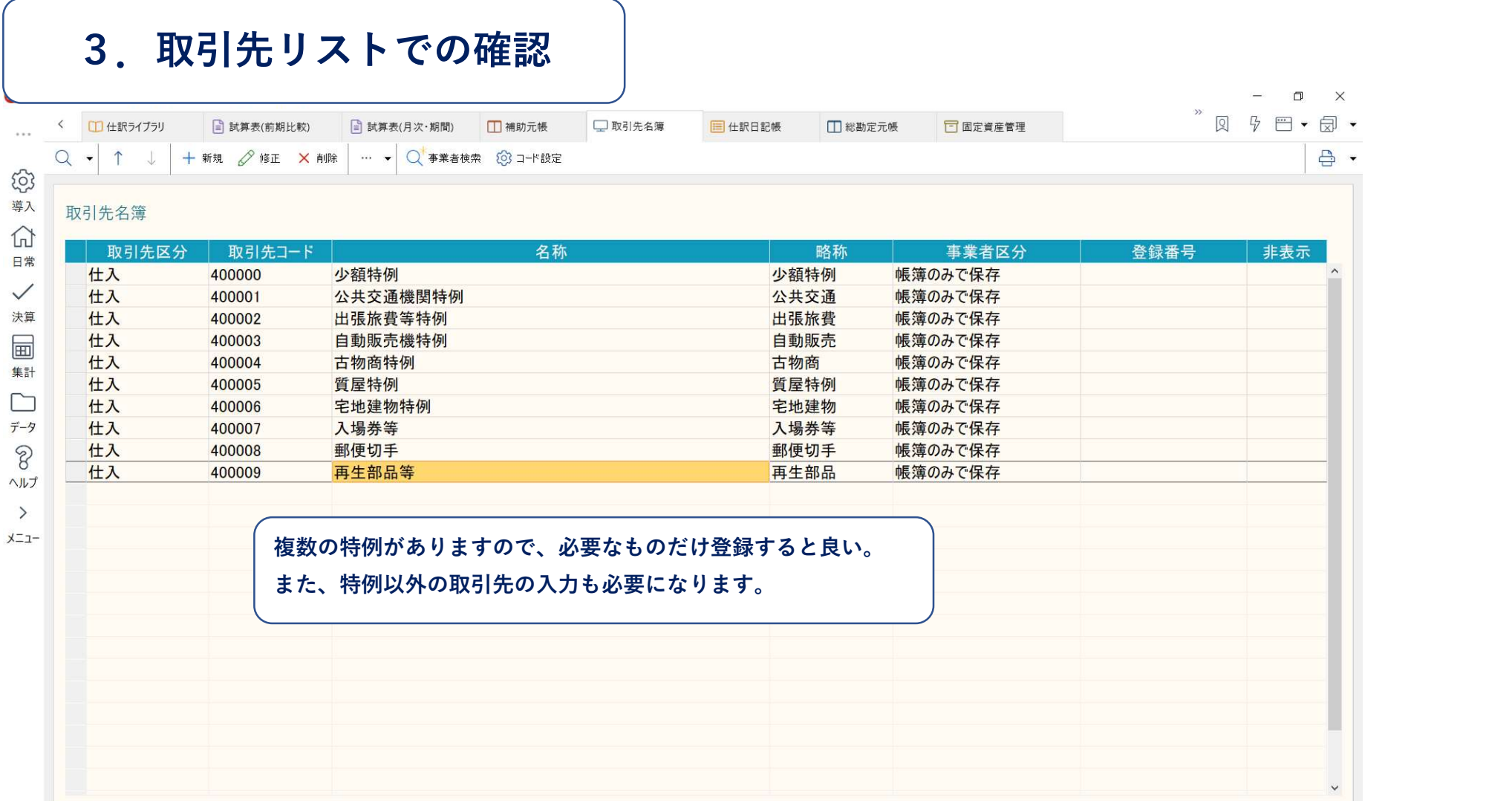

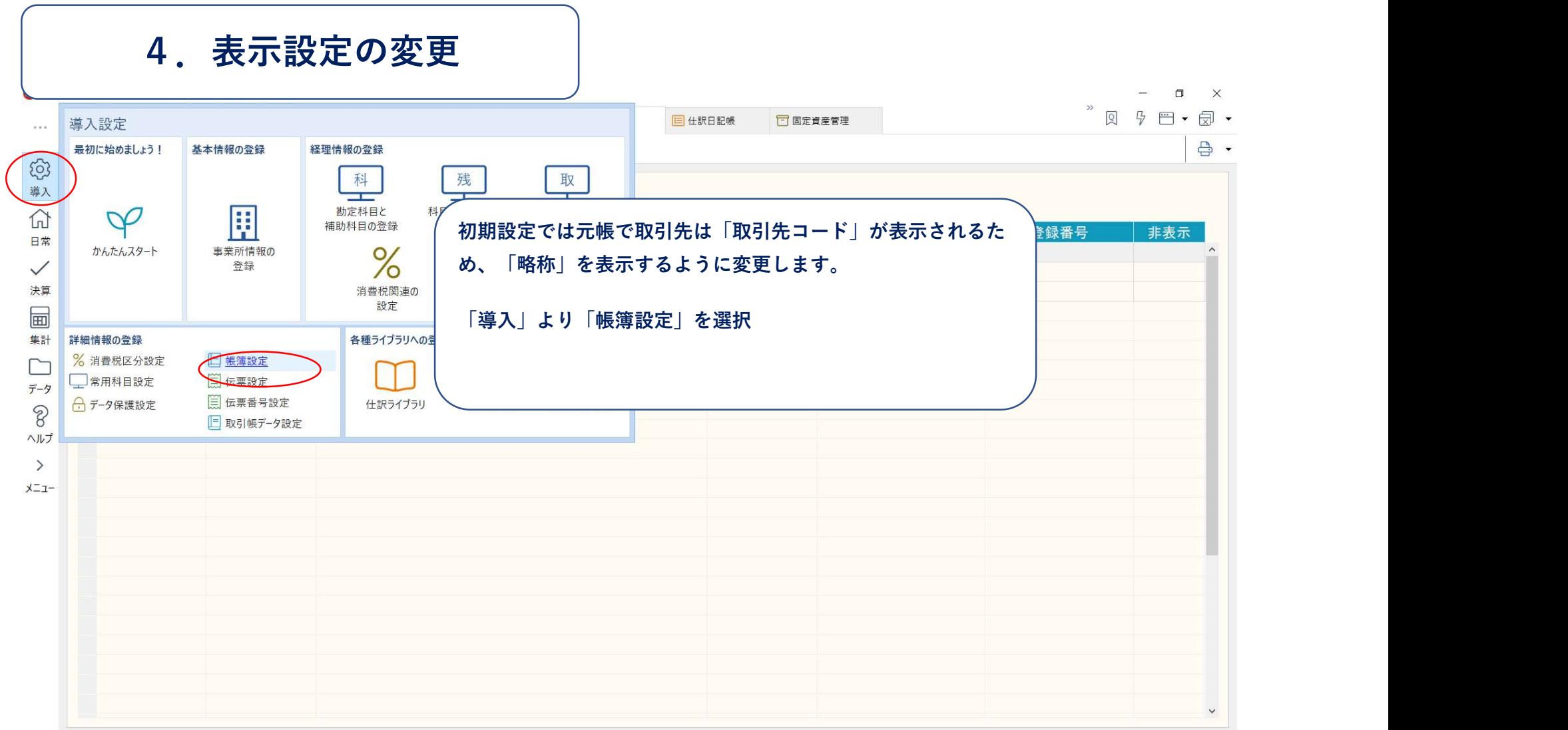

 $\mathbf{r}^-$ 

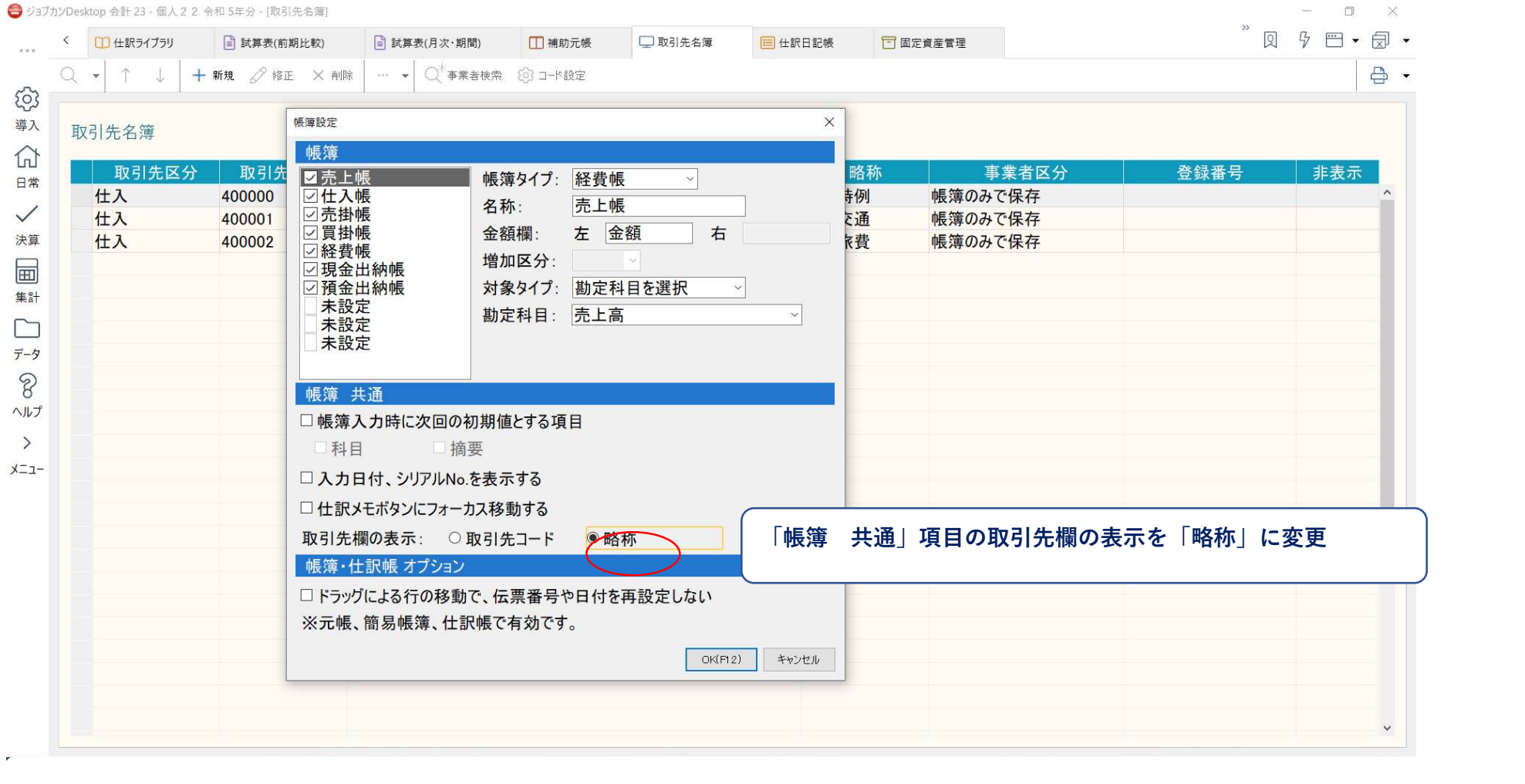

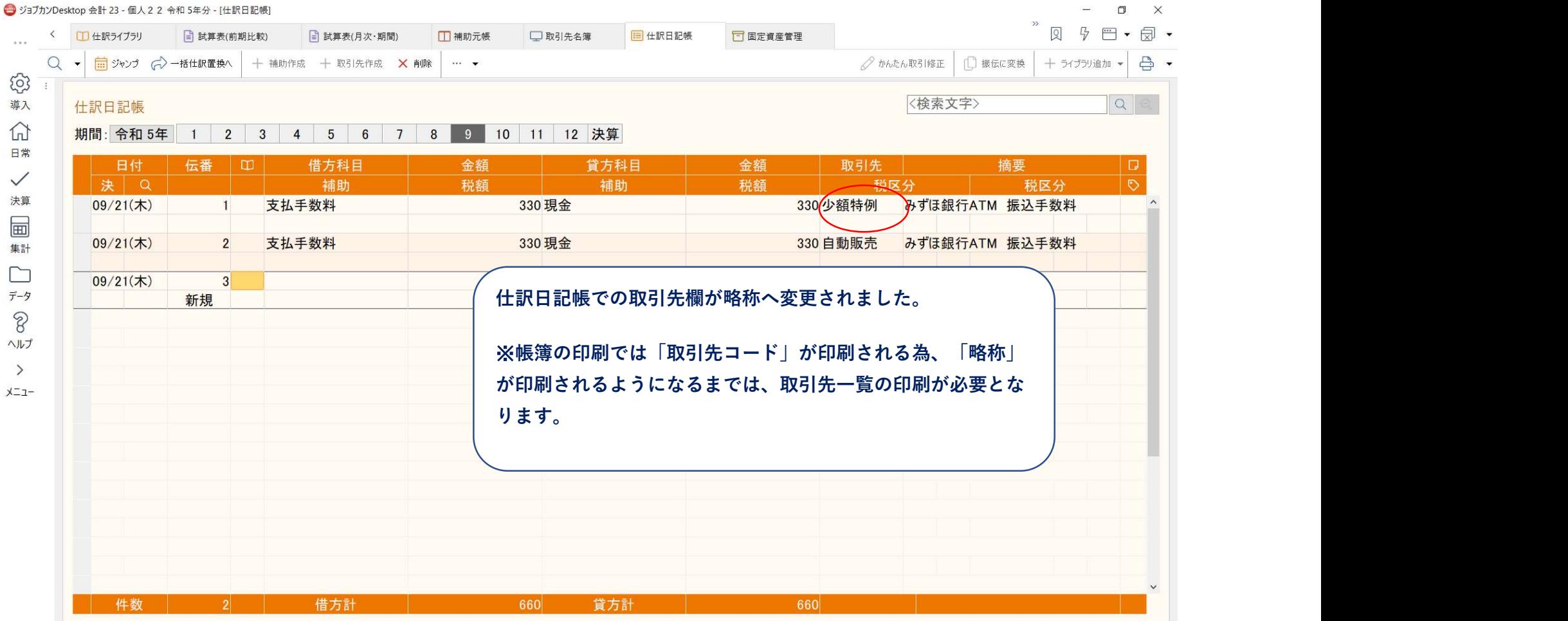